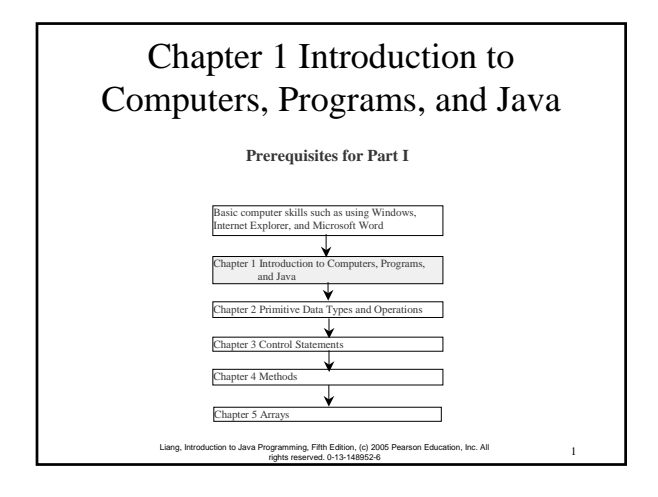

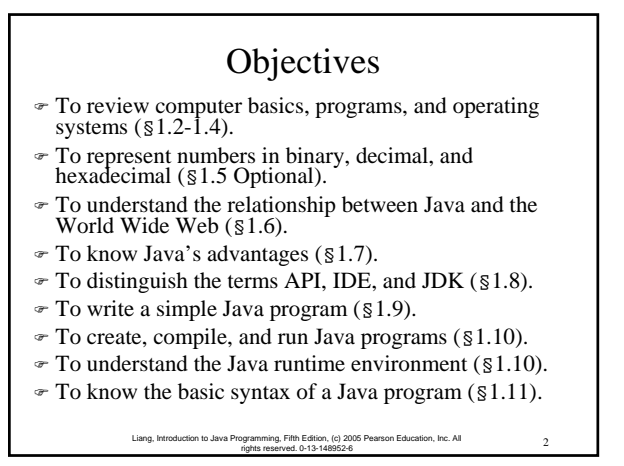

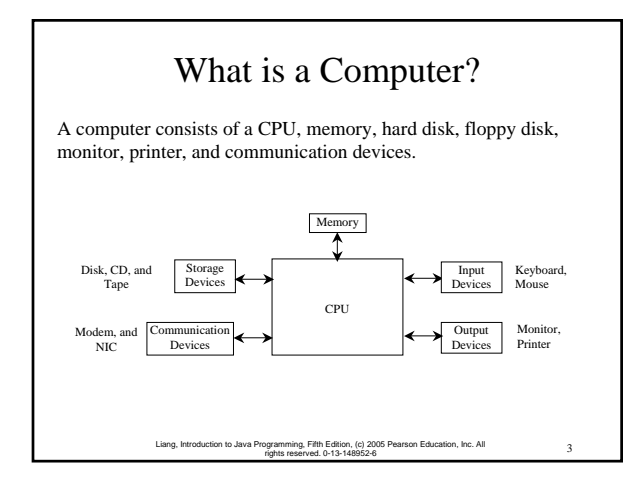

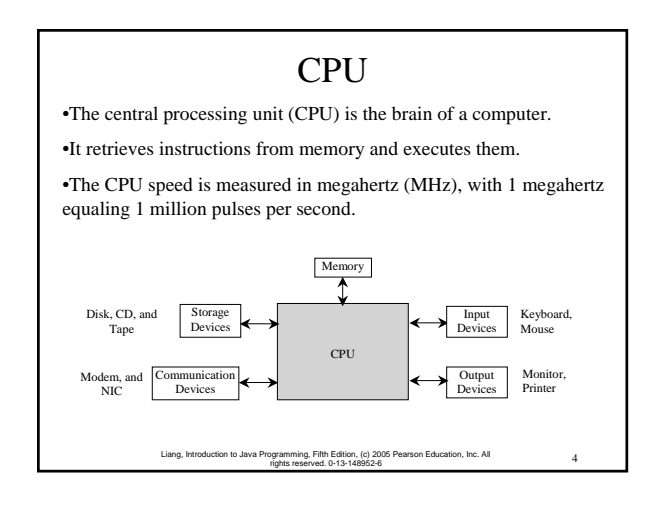

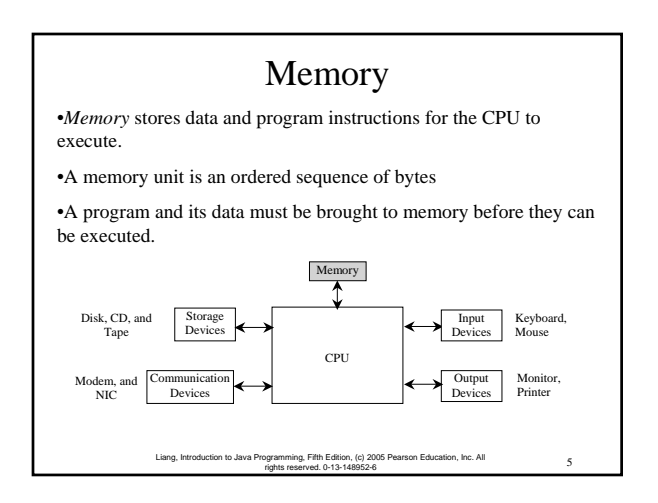

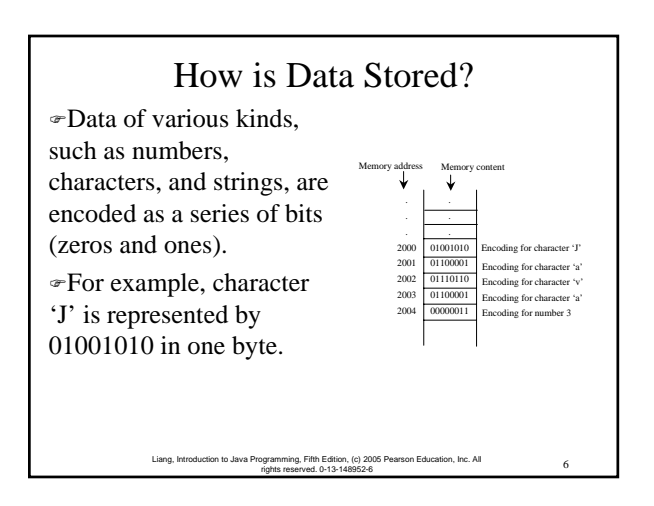

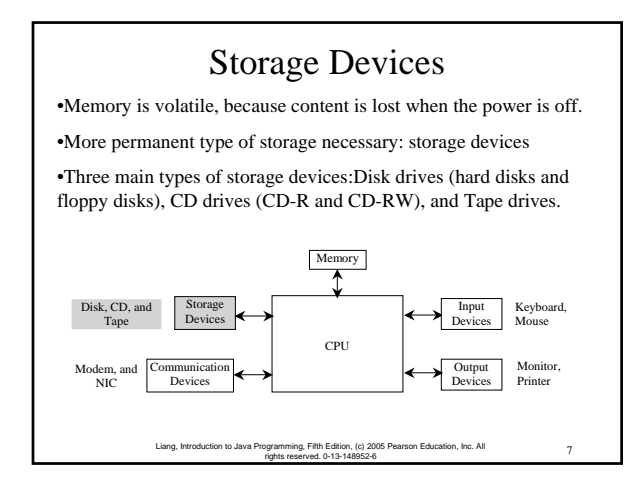

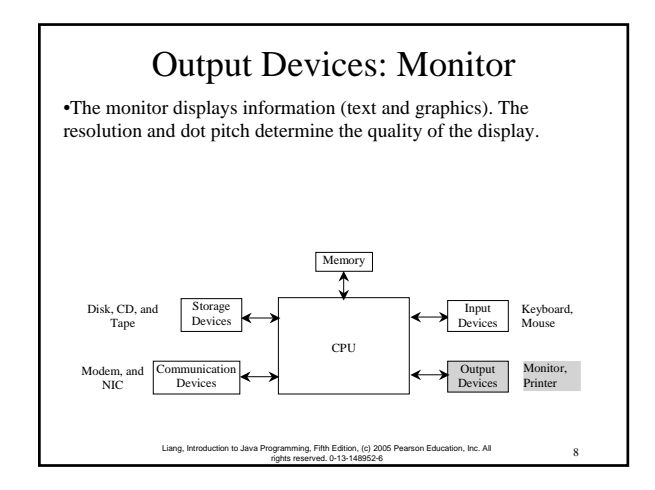

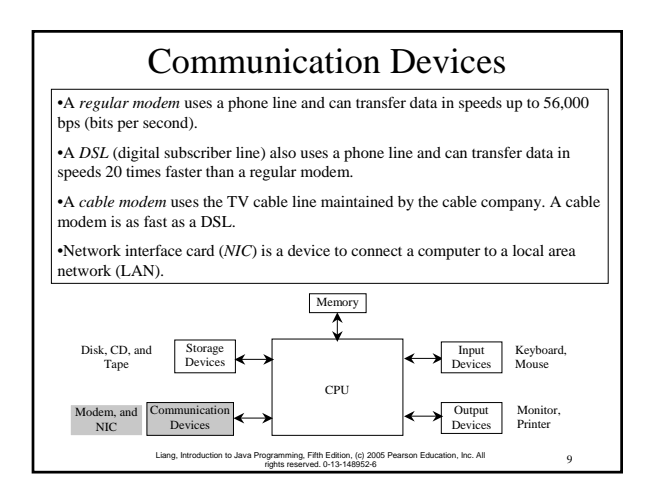

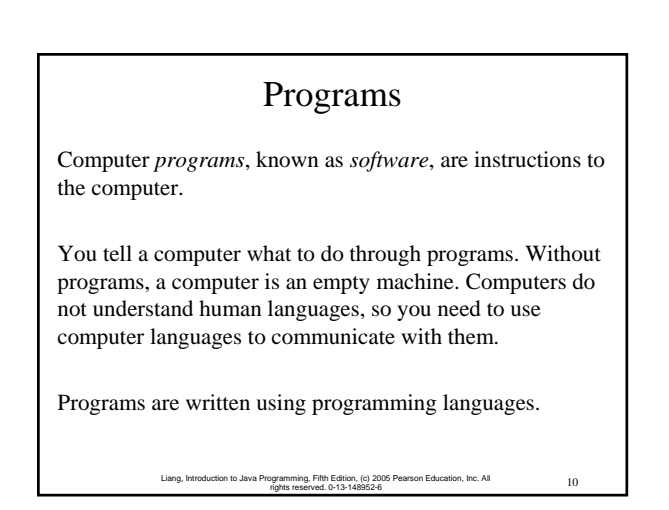

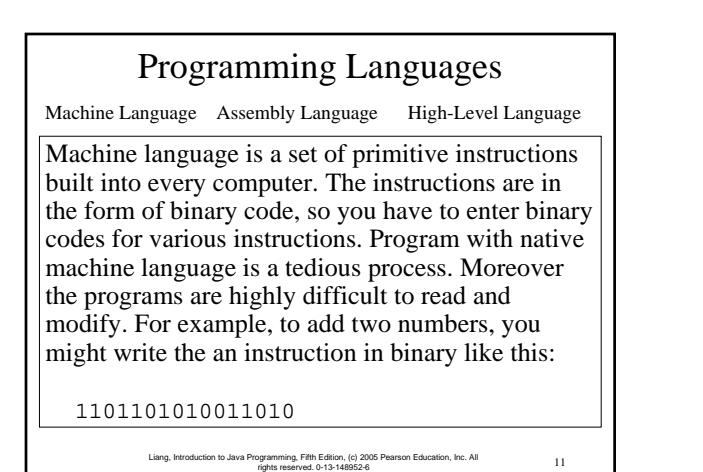

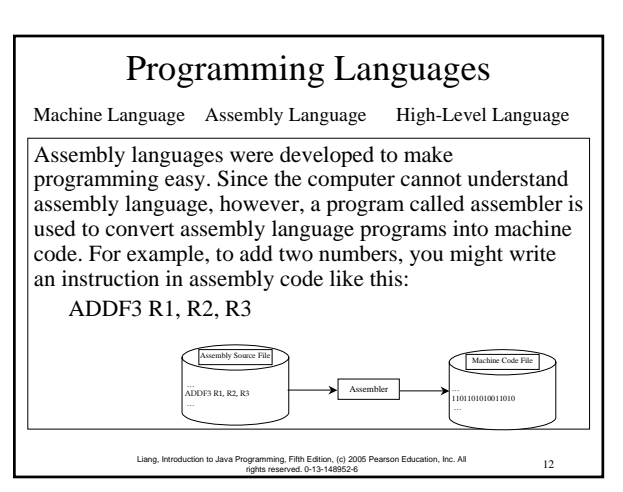

### Programming Languages

Machine Language Assembly Language High-Level Language

The high-level languages are English-like and easy to learn and program. For example, the following is a high-level language statement that computes the area of a circle with radius 5:

> 13 Liang, Introduction to Java Programming, Fifth Edition, (c) 2005 Pearson Education, Inc. All rights reserved. 0-13-148952-6

area =  $5 * 5 * 3.1415$ ;

#### 14 Liang, Introduction to Java Programming, Fifth Edition, (c) 2005 Pearson Education, Inc. All rights reserved. 0-13-148952-6 Popular High-Level Languages  $\nu$ -Java (We use it in the book) )COBOL (COmmon Business Oriented Language) )FORTRAN (FORmula TRANslation) )BASIC (Beginner All-purpose Symbolic Instructional Code) )Pascal (named for Blaise Pascal)  $*$ Ada (named for Ada Lovelace) )C (whose developer designed B first) )Visual Basic (Basic-like visual language developed by Microsoft) )Delphi (Pascal-like visual language developed by Borland)  $-C++$  (an object-oriented language, based on C)

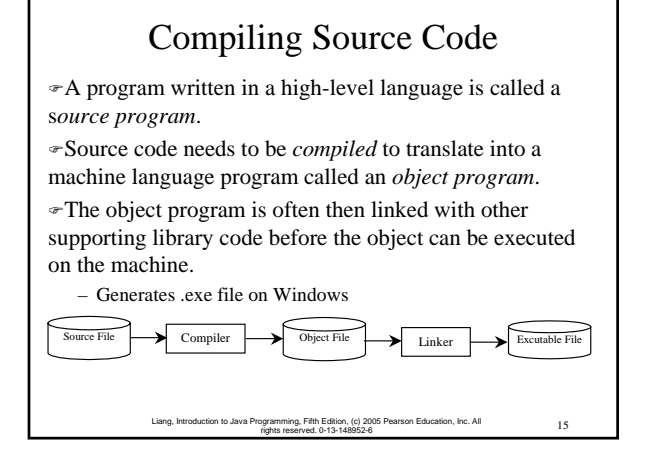

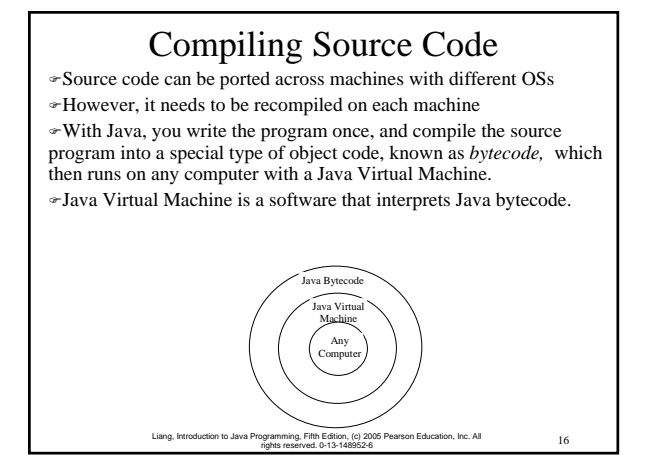

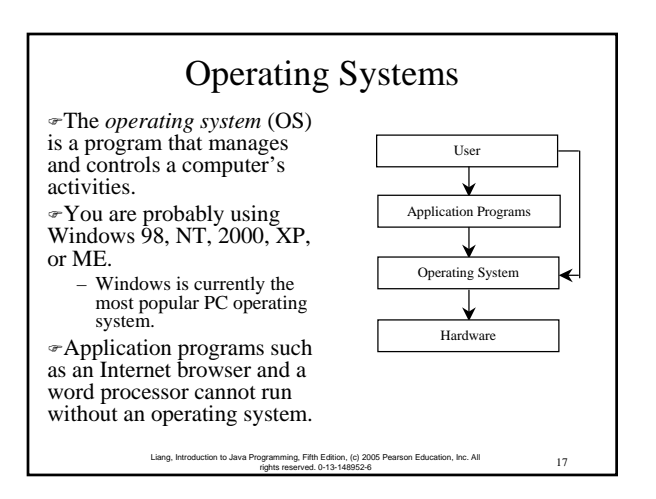

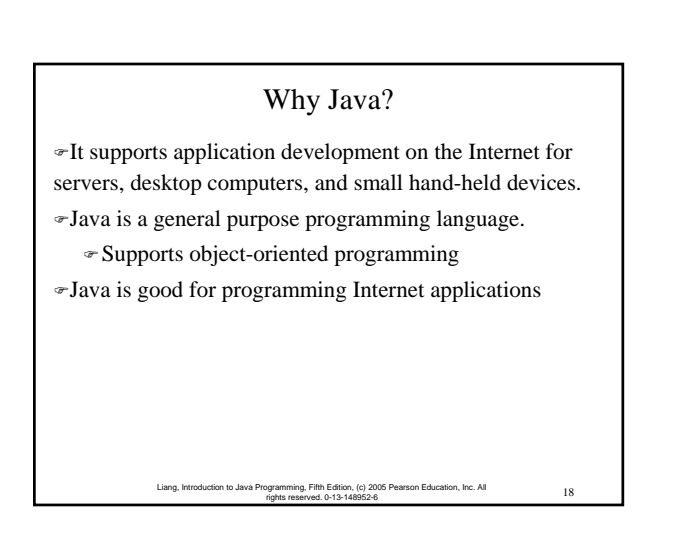

### Examples of Java's Versatility

- )Standalone Application: TicTacToe
- )Applet: TicTacToe
- )Servlets: SelfTest Web site
- )Mobile Computing: Cell phones

### Java, Web, and Beyond

- )Java can be used to develop Web applications.
- )Java Applets
- )Java Servlets and JavaServer Pages
- $\blacktriangleright$  Java can also be used to develop applications for hand-held devices such as Palm and cell phones

20 Liang, Introduction to Java Programming, Fifth Edition, (c) 2005 Pearson Education, Inc. All rights reserved. 0-13-148952-6

Java's History ) James Gosling and Sun Microsystems ) Oak  $\in$  Java, May 20, 1995, Sun World ) HotJava – The first Java-enabled Web browser ) Early History Website: http://java.sun.com/features/1998/05/birthday.html

> Liang, Introduction to Java Programming, Fifth Edition, (c) 2005 Pearson Education, Inc. All 21 rights reserved. 0-13-148952-6

> 23 Liang, Introduction to Java Programming, Fifth Edition, (c) 2005 Pearson Education, Inc. All rights reserved. 0-13-148952-6

> 19 Liang, Introduction to Java Programming, Fifth Edition, (c) 2005 Pearson Education, Inc. All rights reserved. 0-13-148952-6

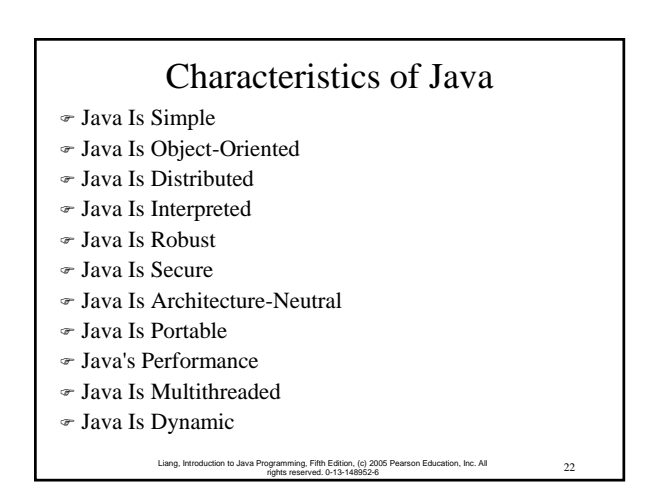

# JDK Versions ) JDK 1.02 (1995) ) JDK 1.1 (1996) major changes ) Java 2 SDK v 1.2 (a.k.a JDK 1.2, 1998) ) Java 2 SDK v 1.3 (a.k.a JDK 1.3, 2000) ) Java 2 SDK v 1.4 (a.k.a JDK 1.4, 2002) ) Java 2 SDK v 1.5 (a.k.a JDK 1.5, 2004)

JDK Editions ) Java Standard Edition (J2SE) – J2SE can be used to develop client-side standalone applications or applets. ) Java Enterprise Edition (J2EE) – J2EE can be used to develop server-side applications such as Java servlets and Java ServerPages. ) Java Micro Edition (J2ME). – J2ME can be used to develop applications for mobile devices such as cell phones. This book uses J2SE to introduce Java programming.

> 24 Liang, Introduction to Java Programming, Fifth Edition, (c) 2005 Pearson Education, Inc. All rights reserved. 0-13-148952-6

> > 4

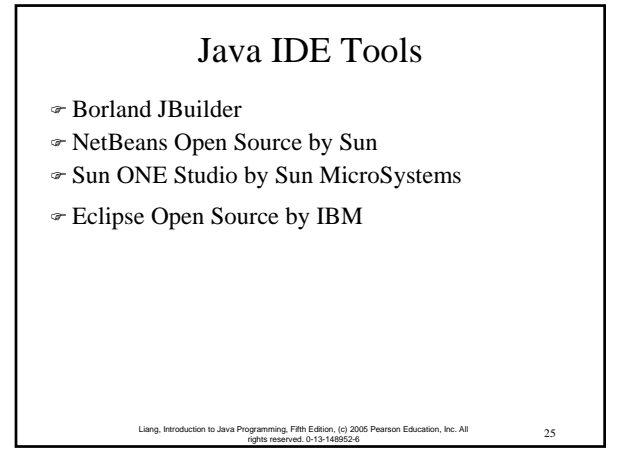

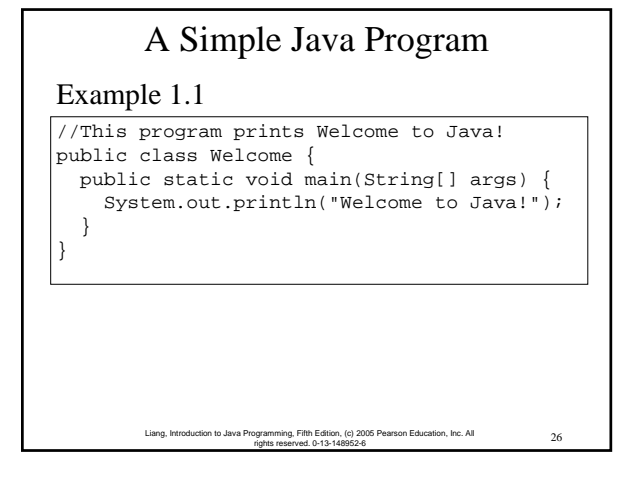

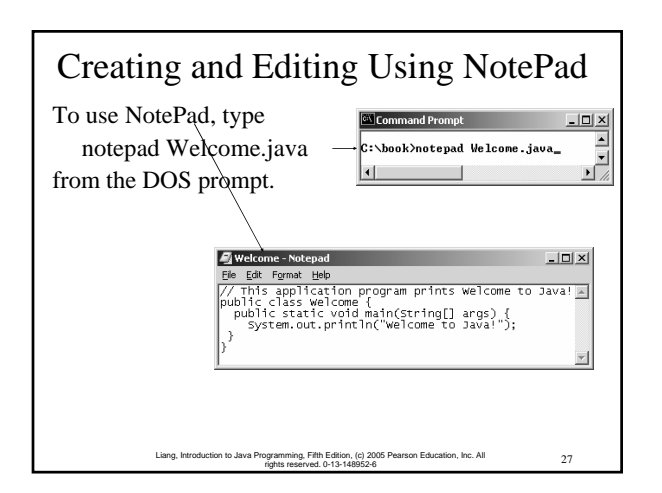

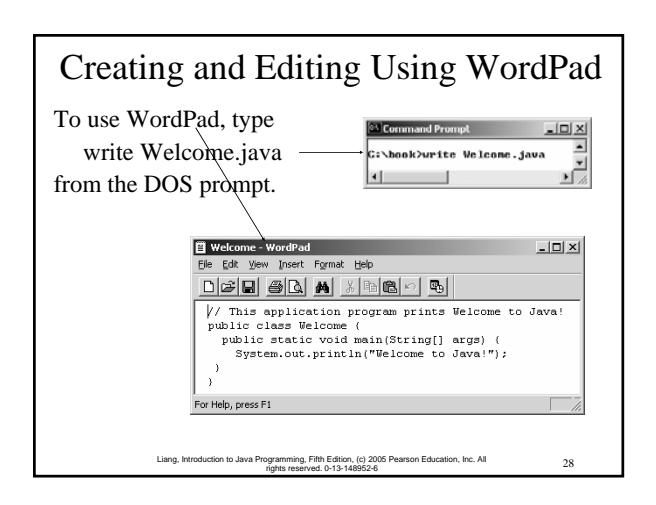

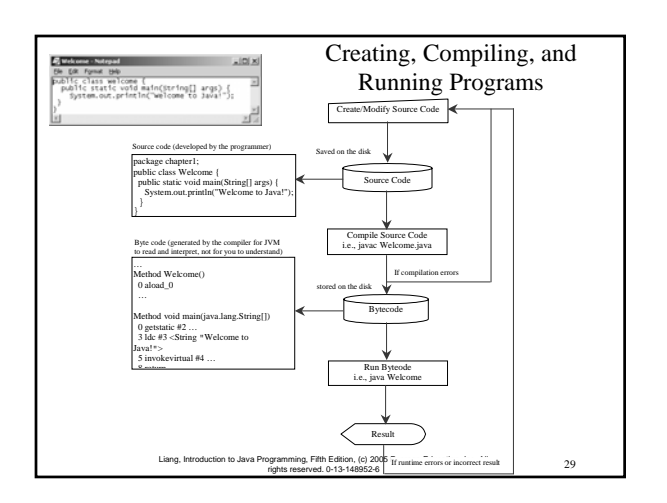

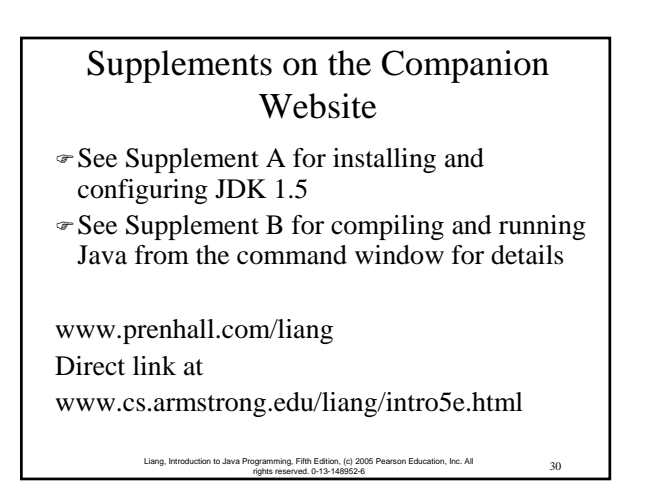

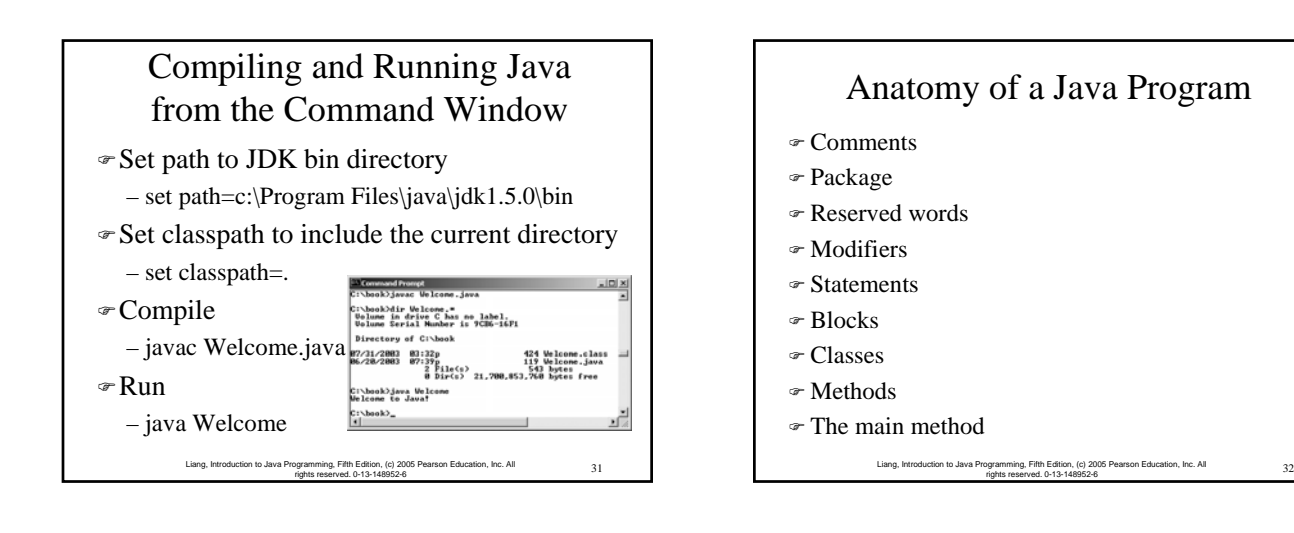

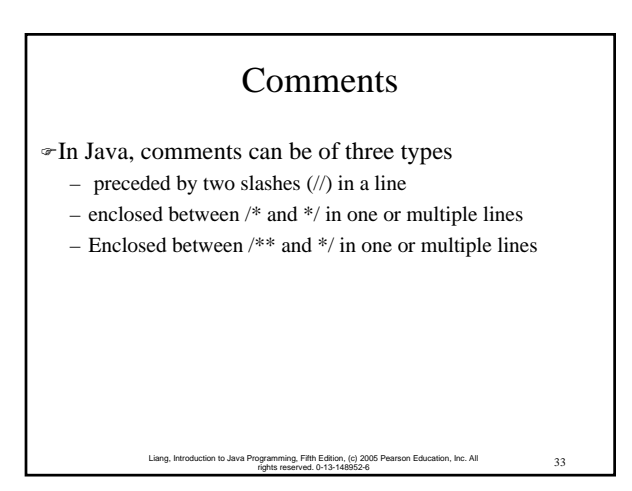

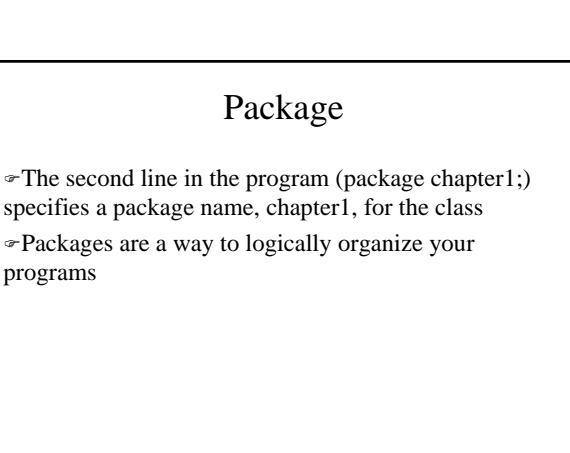

Liang, Introduction to Java Programming, Fifth Edition, (c) 2005 Pearson Education, Inc. All 34 rights reserved. 0-13-148952-6

## Reserved Words

)Reserved words or keywords are words that have a specific meaning to the compiler and cannot be used for other purposes in the program.

)Examples include the words class, public, static, and void

> 35 Liang, Introduction to Java Programming, Fifth Edition, (c) 2005 Pearson Education, Inc. All rights reserved. 0-13-148952-6

## Modifiers

)Java uses certain reserved words called modifiers that specify the properties of the data, methods, and classes and how they can be used.

- Examples of modifiers are public and static.
- Other modifiers are private, final, abstract, and protected.

36 Liang, Introduction to Java Programming, Fifth Edition, (c) 2005 Pearson Education, Inc. All rights reserved. 0-13-148952-6

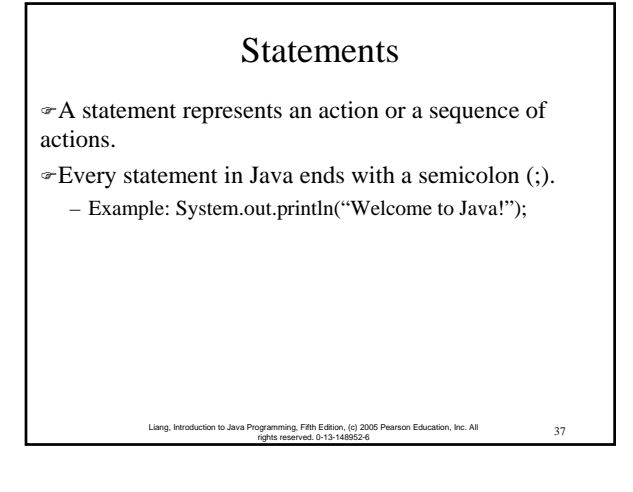

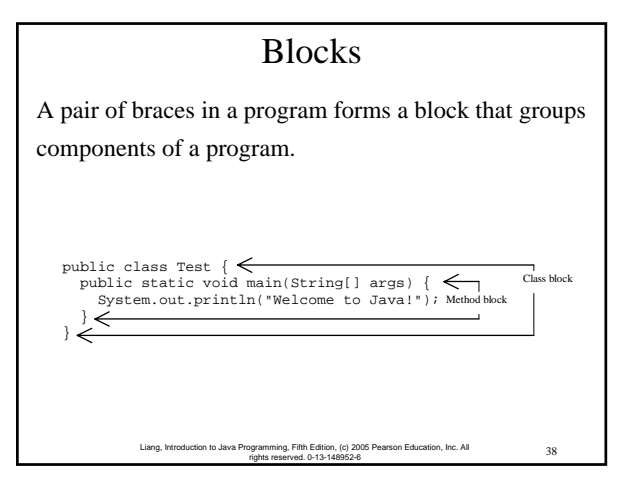

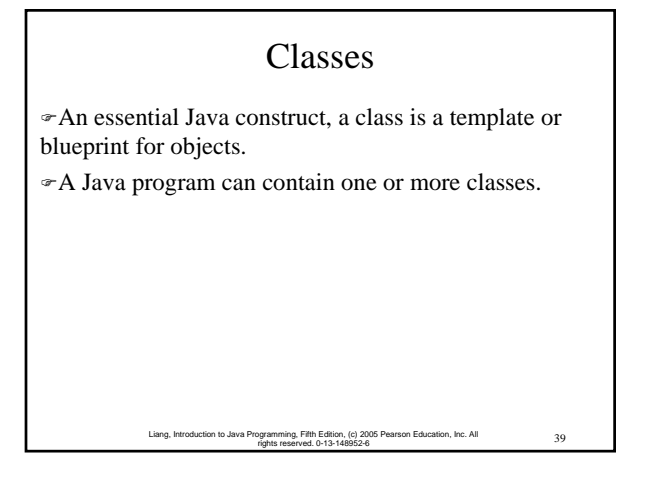

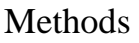

 $A$  method is a way of encapsulating a set of statements or a section of code and referencing it using a descriptive name

– Example: System.out.println("Welcome to Java"); is a method call, with System.out.println being the method name and "Welcome to Java" being the argument to the method.

> Liang, Introduction to Java Programming, Fifth Edition, (c) 2005 Pearson Education, Inc. All 40 rights reserved. 0-13-148952-6

### main Method

The main method provides the control of program flow. The Java interpreter executes the application by invoking the main method.

> 41 Liang, Introduction to Java Programming, Fifth Edition, (c) 2005 Pearson Education, Inc. All rights reserved. 0-13-148952-6

The main method looks like this:

public static void main(String[] args) {

// Statements;

}